# *Technical Article Inductive Sensing: Make Your Proximity-switch Applications as Easy as 1, 2, 3 with WEBENCH*

**TEXAS INSTRUMENTS** 

*Luke LaPointe*

When customers are designing proximity-switch applications using inductive sensing devices like the LDC0851 switch, they often ask me how to design a coil for a given switching distance. Today, I want to show you how to use TI's new WEBENCH® tool to make these calculations, provide computer aided design (CAD) files for coil layout, and then build and test a prototype for a proximity application in three easy steps.

I will use the example of an open/close lid application from a previous [blog post.](https://e2e.ti.com/blogs_/b/analogwire/archive/2016/08/15/how-can-an-inductive-switch-be-used-for-lid-open-close-detection) A simplified diagram is provided below for reference.

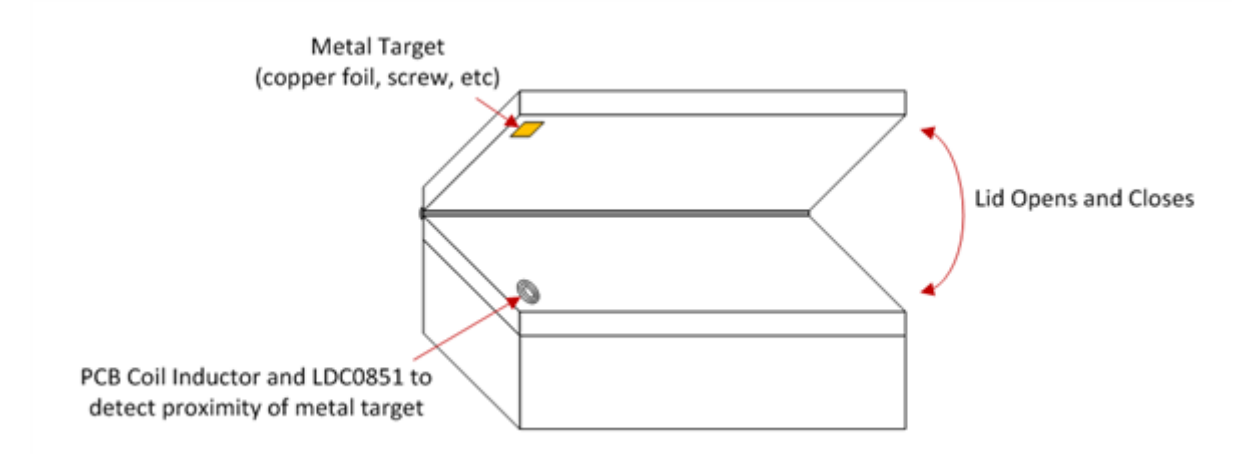

**Figure 1. Lid Open and Close Detection with LDC0851**

To access the WEBENCH tool, go to the [LDC0851 product page](http://www.ti.com/product/LDC0851) and navigate to the on/off sensing tool on the right, as shown in [Figure 2.](#page-1-0) Alternatively, simply type [www.ti.com/ldc0851webench](http://www.ti.com/ldc0851webench) into your browser.

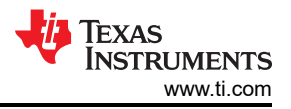

<span id="page-1-0"></span>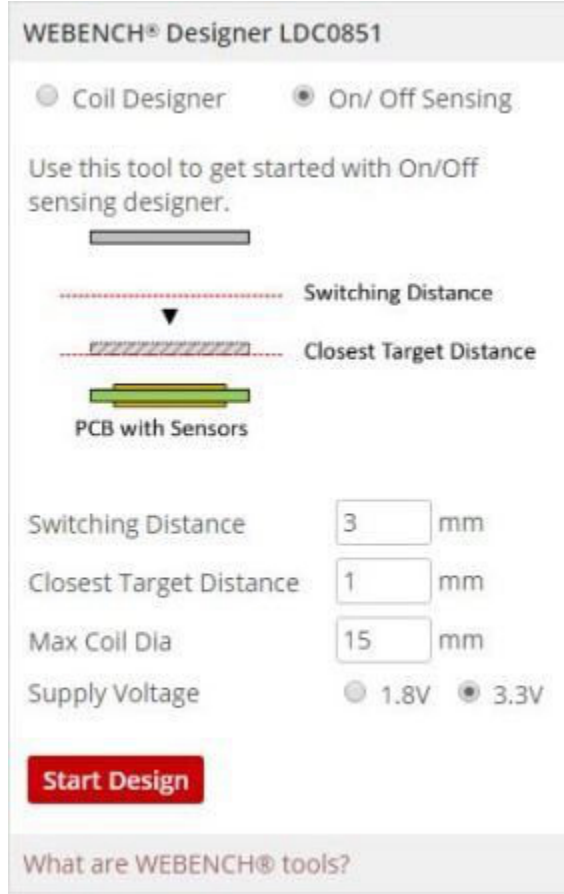

#### **Figure 2. Inductive Sensing WEBENCH Tool for Proximity-switch Applications**

- 1. Enter the relevant parameters and click Start Design.
	- a. Switching Distance: This is the distance at which you would like the LDC0851 to change output states in the presence of a metal target. For this application, the switching point should occur at 3mm.
	- b. Closest Target Distance: Because this is a contactless switching technology, a robust design will allow the metal target to continue to move closer to the coil after it has crossed the switching point. Entering this parameter will determine the minimum inductance of the sensor coil. For this application, once the lid is completely closed, it will rest on a 1mm-thick plastic barrier.
	- c. Max Coil Dia: This is the maximum diameter that you have room for on your printed circuit board (PCB). Longer switching distances will require a larger coil diameter. Increase this parameter if you would like to see more results. This application only has enough room for a 15mm coil at maximum.
	- d. Supply Voltage: This parameter impacts the supportable minimum inductance. Using a supply of 3.3V can support sensor inductances lower than 1.8V. This application supports the use of a 3.3V supply. Refer to Figure 9 and 10 of the LDC0851 data sheet for more information. There is also a design space calculator available on the "LDC0851 calc" tab in the [inductive sensing design calculator tool.](http://www.ti.com/general/docs/lit/getliterature.tsp?baseLiteratureNumber=slyc137&fileType=zip)
	- e. Click Start Design.
- 2. Select appropriate coils for your application by filtering and then clicking Open Design. Following along with the numbered boxes shown in [Figure 3](#page-2-0):
	- a. Solution type: Stacked coils can provide a more compact layout, but typically provide less switching distance than side-by-side coils for the same diameter. If no results are showing for a stacked coil design, select "side-by-side" or "both" and then click "recalculate." This application can support a fourlayer PCB design, but requires a stacked coil layout due to limited available PCB area.
	- b. See Filter Results on the top right to view the settings that your PCB vendor can easily support. For the chosen application, use a trace width of 5mil and a four-layer PCB.
	- c. Click Open Design.

<span id="page-2-0"></span>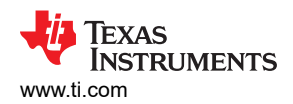

| MEDENCH Designer for Inductive Sensing Applications : Axial position coroll sensing<br>y Europea Projects                                                                                                    |                                                                               |                                 |                        |         |                                                      |                             |                                |               |                                               |                          |                        |                                   |                                          |             |                                                                                      |            |             |
|----------------------------------------------------------------------------------------------------|-------------------------------------------------------------------------------|---------------------------------|------------------------|---------|------------------------------------------------------|-----------------------------|--------------------------------|---------------|-----------------------------------------------|--------------------------|------------------------|-----------------------------------|------------------------------------------|-------------|--------------------------------------------------------------------------------------|------------|-------------|
|                                                                                                    | c.<br>$\bullet$<br>New Associant                                              |                                 |                        |         |                                                      |                             |                                |               |                                               |                          |                        |                                   |                                          |             |                                                                                      |            |             |
| Filter Renalty<br>Requirements and Conceptual Diegram<br>$\equiv$<br>Conductive Turget<br>Coll 10<br>54<br>Layers 4<br>. .<br><b>Fashching Distance 3</b><br>immi)<br>District $\lim_{\epsilon\to 0}\frac{1}{\epsilon\epsilon}\frac{\left(\epsilon\right)^{\epsilon\left(\epsilon\right)}\left(\epsilon\right)^{\epsilon\left(\epsilon\right)}\left(\epsilon\right)^{\epsilon\left(\epsilon\right)}\left(\epsilon\right)^{\epsilon\left(\epsilon\right)}\left(\epsilon\right)^{\epsilon\left(\epsilon\right)}\left(\epsilon\right)^{\epsilon\left(\epsilon\right)}\left(\epsilon\right)^{\epsilon\left(\epsilon\right)}\left(\epsilon\right)^{\epsilon\left(\epsilon\right)}\left(\epsilon\right)^{\epsilon\left(\epsilon\right)}\left(\epsilon\right)^{\epsilon\left(\epsilon\right)}\left(\epsilon\right)^{\epsilon\left(\epsilon\right)}\left(\epsilon\right)^{\epsilon\left(\epsilon\right$<br>$\sigma_{\mu}$<br>_<br>b.<br>Switching Distance<br>Closent Target Distance 9<br><b>State</b><br>Switch off 5<br>$\ddot{\phantom{1}}$<br>Freig S.AT2<br>19, 21<br>divisor $\overbrace{\omega\cdots\cdots\cdots\cdots\cdots}$<br>$\begin{picture}(20,10) \put(0,0){\vector(0,1){100}} \put(15,0){\vector(0,1){100}} \put(15,0){\vector(0,1){100}} \put(15,0){\vector(0,1){100}} \put(15,0){\vector(0,1){100}} \put(15,0){\vector(0,1){100}} \put(15,0){\vector(0,1){100}} \put(15,0){\vector(0,1){100}} \put(15,0){\vector(0,1){100}} \put(15,0){\vector(0,1){100}} \put(15,0){\vector(0,1){100}} \$<br>Max-Coll Dia 115<br>people<br>Sense Coll<br>Closent Target Distance<br>ASPAR.<br>$\overline{1}$<br><b>Switch on 2</b><br>$\frac{1}{2}, \ldots, \ldots, \frac{m}{2}$<br>$+12$<br>Next Wings C LEV (c) 3.3 V<br>defined $\underbrace{\cdots\cdots\cdots}_{\text{free}}$<br>Reference Coll<br><b>PCB with Sensors</b><br>а.<br>Solden Type (C) Stacked ( ) See by See ( ) Both<br><b>BASIC</b><br>Cap 48 120 Sacarwidth 4<br>10<br>$\frac{1}{2}$<br>------------<br>Stacked<br><b>The site share</b><br>PR 10 1111 |                                                                               |                                 |                        |         |                                                      |                             |                                |               |                                               |                          |                        |                                   |                                          |             |                                                                                      |            |             |
| Advanced Charling<br><b>Schdons</b><br>"п.                                                                                                    |                                                                               |                                 |                        |         |                                                      |                             |                                |               |                                               |                          |                        |                                   |                                          |             | $-\Omega$                                                                            |            |             |
| <b>KAza</b> :                                                                                                    | <b>Bubble Size:</b><br>17 August<br>Collins   =   Trace Wid   =   #Layers   = | Solutions: (28 Noon)  <br>Part. | <b>County</b>          |         | Type of scholion   Coll Diameter<br>$ mm $ $\bullet$ | family (in<br>Distance (mm) | Santuck Coll.<br>Distance (mm) | Ad/West       | Closed Target   Coll<br>Industries (pH) Turns | m                        | Trace Middle<br>paint. | Closest Target<br>Fingernia (MRC) | Supported<br>External<br>Capachance (pF) |             | Segsprated RY to Segsprated RZ to<br>wil ADJ (ADIAN) wil ADJ (ADIAN) Furgetted (mm)) | POINT Lat. | 1.4yers (P) |
| $\scriptstyle\rm 14$                                                                                                    |                                                                               | LDCHREA                         | <b>Tom Texas</b>       | stacked | ÷                                                    | 1.064                       | 3,568                          | ×             | 1,801                                         | $\mathbb{Z}[\mathbb{Z}]$ | i e                    | 47.04                             | 48                                       | 49.9        | 1.33                                                                                 | 144        |             |
|                                                                                                    |                                                                               | LDCHEEK                         | <b>Cases Tenage</b>    | stached | $+1$                                                 | <b>Lare</b>                 | 3.36                           | $\frac{1}{2}$ | 3.813                                         | 42                       | $\frac{1}{2}$          | 18.04                             | $^{48}$                                  | 49.9        | 3.32                                                                                 | tas        | $\sim$      |
|                                                                                                    |                                                                               | Linimas -                       | <b>Continued Value</b> |         | $\mathbf{m}$                                         | 5,694                       | <b>SAFF</b>                    |               | <b>Artist</b>                                 | 14                       | -                      | 13.47                             | $\bullet$                                | <b>STAR</b> | 3.32                                                                                 | 144        | ٠           |
|                                                                                                    |                                                                               | LDCH68                          | <b>Tom Temp</b>        | stacked | 18                                                   | 5.867                       | 3,556                          | $\mathbf{u}$  | 3,363                                         | 18                       |                        | 15,91                             | $\mathbf{m}$                             | 49.81       | 3.38                                                                                 | 144        |             |
|                                                                                                    |                                                                               | LICHER                          | <b>Spots Strenger</b>  | stacked | 12                                                   | 1,896                       | 3,346                          |               | 3,417                                         |                          | ٠                      | 15.83                             | 48                                       | 49.51       | 7.116                                                                                |            |             |
|                                                                                                    |                                                                               | LDCHEEK                         | and Texap              | stacked | 12                                                   | <b>SALE</b>                 | 3,286                          | ×             | 3.836                                         | $^{16}$                  |                        | 13.89                             | 48                                       | <b>HILE</b> | XHL                                                                                  | 194        |             |
|                                                                                                    | .<br>Coll Diamoter (cm)                                                       | LDCHEEK                         | <b>Service Street</b>  | stacked | $\Omega$                                             | 2.84                        | 3.88                           | ٠             | 1.78                                          | $\sim$                   | $\sim$                 | 93,639                            | $^{12}$                                  | 43.3        | 9.21                                                                                 |            |             |
| Renet Pat.                                                                                                    | Clink and drug to assets                                                      | LDCHES.                         | <b>Tour Testips</b>    | stacked | $x + y$                                              | 2,804                       | 3,588                          | $\sim$        | 4.339                                         | 18                       | $\mathbf{B}$           | 10.52                             | $^{12}$                                  | 49.81       | 9.21                                                                                 | 196        | $\alpha$    |

**Figure 3. Select a Design**

- 3. Export your CAD file and send the PCB out for quote.
- a. Verify that the operating values are correct for the application, which is shown on the bottom left of Figure 4.

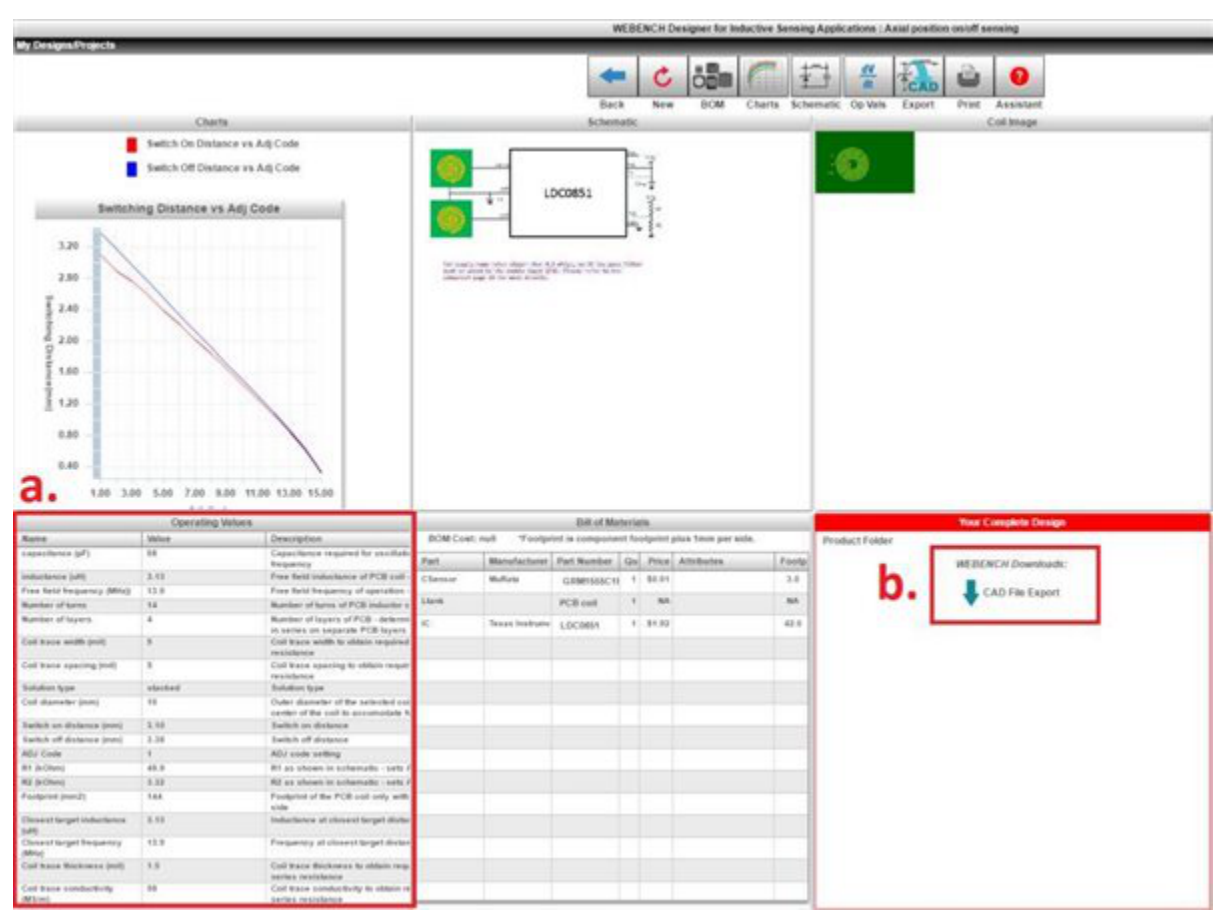

**Figure 4. Open Design**

3

b. Click CAD File Export, shown on the bottom right of [Figure 4](#page-2-0), and choose from a variety of CAD tools to open the design, as shown in Figure 5.

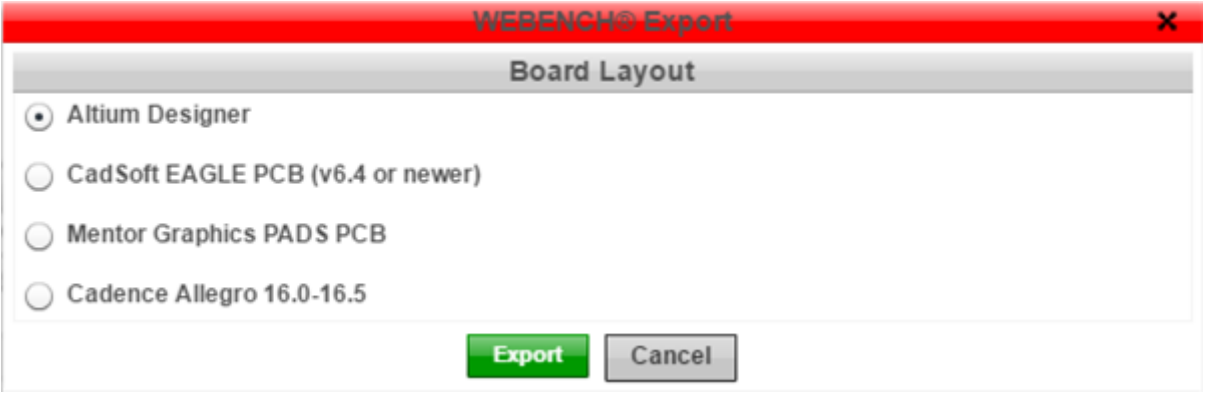

**Figure 5. CAD Export Tools**

c. Download and open the file. Add any finishing touches to the PCB, as shown in Figure 6.

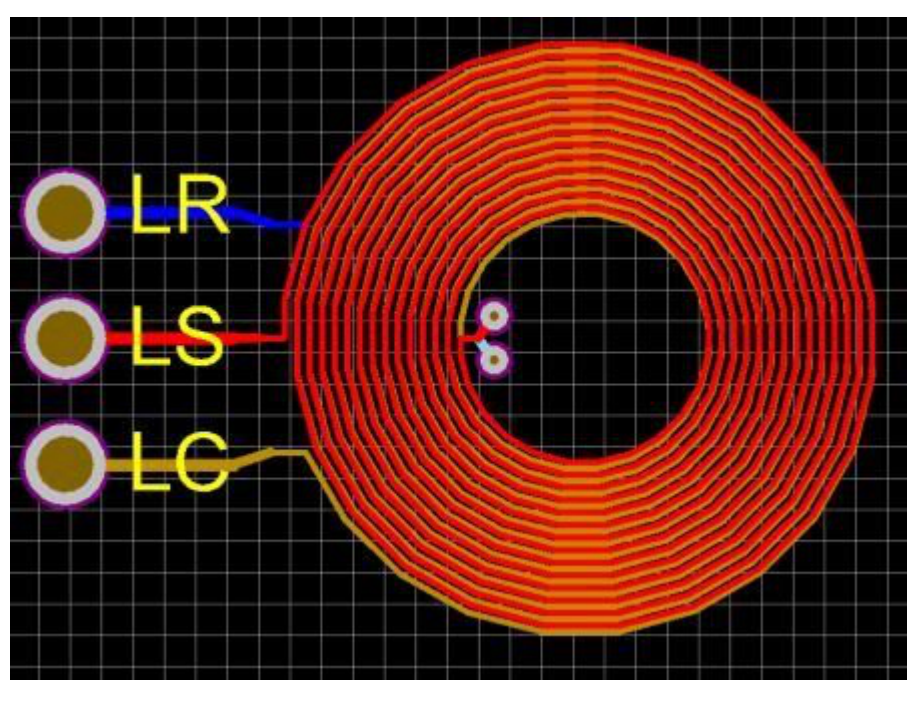

**Figure 6. Open up the Coil Layout and Add Final Touches**

d. Finally, the design is ready to be packaged up and sent for quote.

## **Prototype and Testing Phase**

Once you receive your coil design, you can connect it to one of our prototyping tools such as the [LDC0851EVM](http://www.ti.com/tool/ldc0851evm)  and begin prototyping, as shown in [Figure 7.](#page-4-0)

<span id="page-4-0"></span>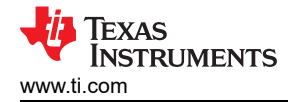

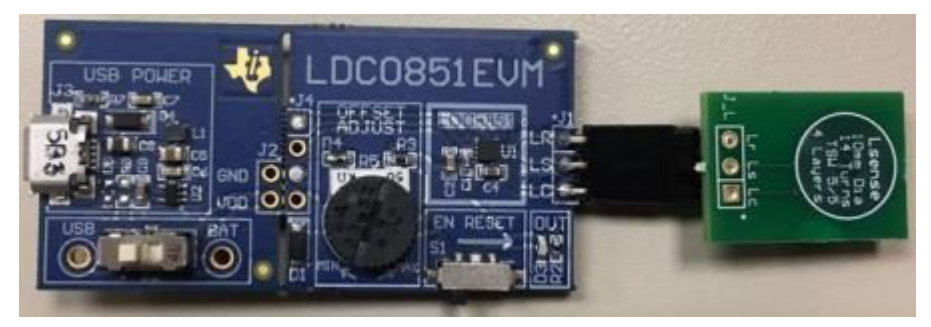

**Figure 7. Build Design and Prototype**

To test the switching distance I connected a flat metal target to a linear position motor and swept the target metal back and forth over our prototype to find the switching distance versus the adjustment (ADJ) code. Figure 8 shows that I achieved a switching distance of 3mm for an ADJ setting of 1. A simple way to set this ADJ value is to use Table 1 from the LDC0851 datasheet. For an ADJ setting of 1 it is recommended to use a resistor divider of 49.9 kΩ and 3.32 kΩ which are common resistor values.

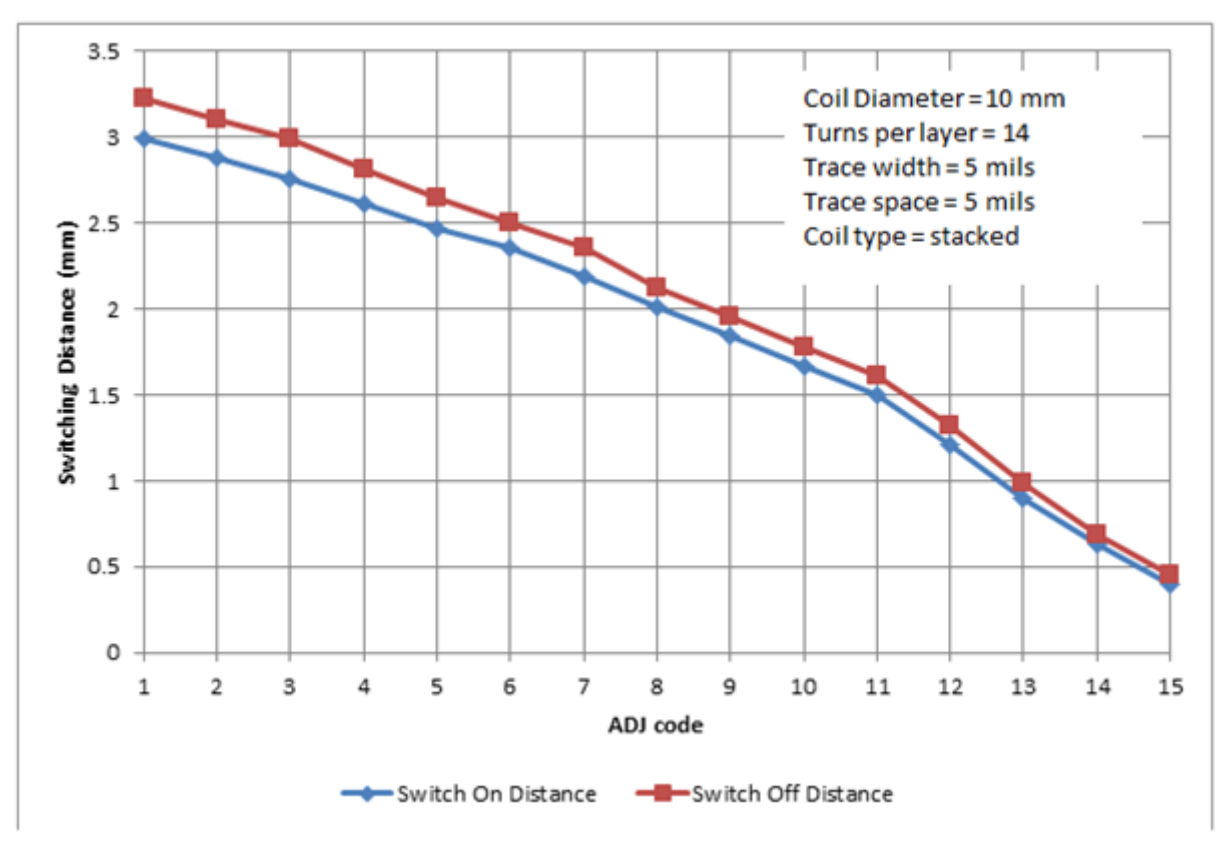

**Figure 8. Switching Distance Curve**

This design is ready for use in our lid open/close applications and meets the original requirements of 3mm switching distance with our specified PCB constraints.

Now you can say that proximity switch applications can be as easy as 1, 2, 3 with WEBENCH® on/off inductive designer. What are your experiences designing proximity-switch applications? Log in to comment below.

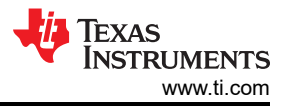

### **Additional Resources**

- Learn more about [inductive sensing applications](http://www.ti.com/lsds/ti/sensors/inductive-sensing-overview.page) and explore the [Tools & software,](http://www.ti.com/lsds/ti/sensors/inductive-sensing-tools-sw.page) [Technical documents,](http://www.ti.com/lsds/ti/sensors/inductive-sensing-tech-docs.page) and [Support & training](http://www.ti.com/lsds/ti/sensors/inductive-sensing-support-training.page)
- Read these relevant [inductive sensing blogs:](https://e2e.ti.com/tags/inductive%2bsensing%2bblog)
	- ["Inductive sensing: Switch applications made simple.](https://e2e.ti.com/blogs_/b/analogwire/archive/2016/05/11/inductive-sensing-switch-applications-made-simple)"
	- ["Inductive sensing: prototype side-by-side coils in four easy steps.](https://e2e.ti.com/blogs_/b/analogwire/archive/2016/07/25/inductive-sensing-prototype-side-by-side-coils-in-four-easy-steps)"

## **IMPORTANT NOTICE AND DISCLAIMER**

TI PROVIDES TECHNICAL AND RELIABILITY DATA (INCLUDING DATA SHEETS), DESIGN RESOURCES (INCLUDING REFERENCE DESIGNS), APPLICATION OR OTHER DESIGN ADVICE, WEB TOOLS, SAFETY INFORMATION, AND OTHER RESOURCES "AS IS" AND WITH ALL FAULTS, AND DISCLAIMS ALL WARRANTIES, EXPRESS AND IMPLIED, INCLUDING WITHOUT LIMITATION ANY IMPLIED WARRANTIES OF MERCHANTABILITY, FITNESS FOR A PARTICULAR PURPOSE OR NON-INFRINGEMENT OF THIRD PARTY INTELLECTUAL PROPERTY RIGHTS.

These resources are intended for skilled developers designing with TI products. You are solely responsible for (1) selecting the appropriate TI products for your application, (2) designing, validating and testing your application, and (3) ensuring your application meets applicable standards, and any other safety, security, regulatory or other requirements.

These resources are subject to change without notice. TI grants you permission to use these resources only for development of an application that uses the TI products described in the resource. Other reproduction and display of these resources is prohibited. No license is granted to any other TI intellectual property right or to any third party intellectual property right. TI disclaims responsibility for, and you will fully indemnify TI and its representatives against, any claims, damages, costs, losses, and liabilities arising out of your use of these resources.

TI's products are provided subject to [TI's Terms of Sale](https://www.ti.com/legal/terms-conditions/terms-of-sale.html) or other applicable terms available either on [ti.com](https://www.ti.com) or provided in conjunction with such TI products. TI's provision of these resources does not expand or otherwise alter TI's applicable warranties or warranty disclaimers for TI products.

TI objects to and rejects any additional or different terms you may have proposed.

Mailing Address: Texas Instruments, Post Office Box 655303, Dallas, Texas 75265 Copyright © 2023, Texas Instruments Incorporated